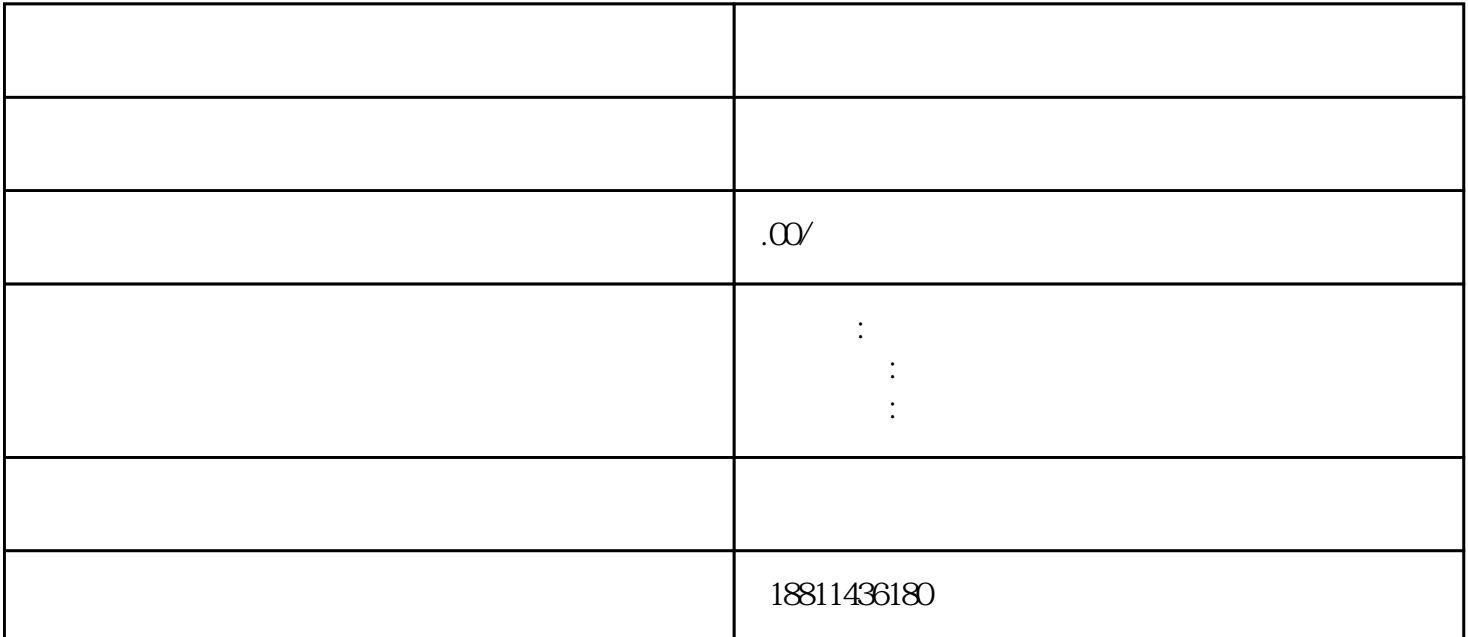

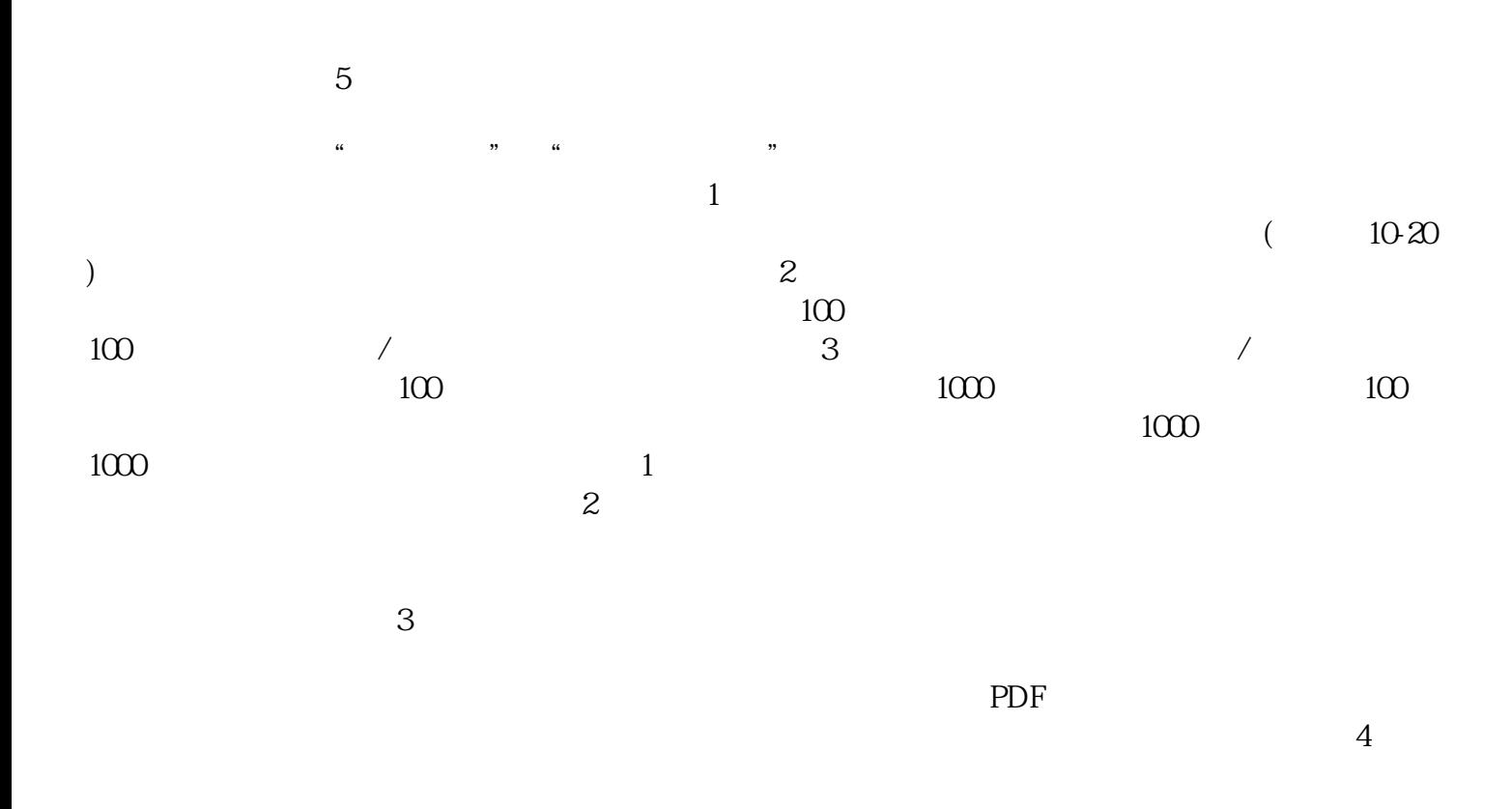

 $35$ 

 $\alpha$  and  $\alpha$  and  $\alpha$  and  $\alpha$ ,  $\frac{1}{1}$ 

 $\frac{1}{2}$  ,  $\frac{1}{2}$  ,  $\frac{1$ 

 $\alpha$  , and the construction of the construction of the construction of the construction of the construction of the construction of the construction of the construction of the construction of the construction of the constr  $\overline{R}$ the contraction contraction of the contraction  $(\text{PDF} \qquad)$ 

 $\frac{1}{2}$  , and  $\frac{1}{2}$  , and  $\frac{1}{2}$  , and  $\frac{1}{2}$  , and  $\frac{1}{2}$  , and  $\frac{1}{2}$  , and  $\frac{1}{2}$  , and  $\frac{1}{2}$  , and  $\frac{1}{2}$  , and  $\frac{1}{2}$  , and  $\frac{1}{2}$  , and  $\frac{1}{2}$  , and  $\frac{1}{2}$  , and  $\frac{1}{2}$  , a  $\mu$  $\frac{1}{2}$  , and the contract  $\frac{1}{2}$  , and the contract  $\frac{1}{2}$  , and the contract  $\frac{1}{2}$  , and the contract  $\frac{1}{2}$  $T_{\rm eff}$  $\frac{1}{\alpha}$ 

 $\frac{d}{dt}$ :  $\mathfrak{m}$  $\tilde{a}$ 

 $($  and  $)$  pdf  $)$  pdf  $)$  pdf  $)$ 

 $O$   $CA$  $($  and  $)$  and  $($  and  $)$  and  $\frac{1}{1}$  and  $\frac{1}{1}$  and  $\frac{1}{1}$  and  $\frac{1}{1}$  and  $\frac{1}{1}$  and  $\frac{1}{1}$  and  $\frac{1}{1}$  and  $\frac{1}{1}$  and  $\frac{1}{1}$  and  $\frac{1}{1}$  and  $\frac{1}{1}$  and  $\frac{1}{1}$  and  $\frac{1}{1}$  and  $\frac{1}{1$  $3-5$ 以及出资比例,大约1-3天。2、名称核准后,填写齐所有交件资料,预约,到工商局交件;需要7天。3  $\mathcal{Z}$  $\frac{M}{R}$  , and  $\frac{M}{R}$  , and  $\frac{M}{R}$  , and  $\frac{M}{R}$  , and  $\frac{M}{R}$  , and  $\frac{M}{R}$  , and  $\frac{M}{R}$  , and  $\frac{M}{R}$  , and  $\frac{M}{R}$  , and  $\frac{M}{R}$  , and  $\frac{M}{R}$  , and  $\frac{M}{R}$  , and  $\frac{M}{R}$  , and  $\frac{M}{R}$  , a  $\frac{44}{\pi}$  experiments of  $\frac{44}{\pi}$ 

 $\mathbb{R}^n$